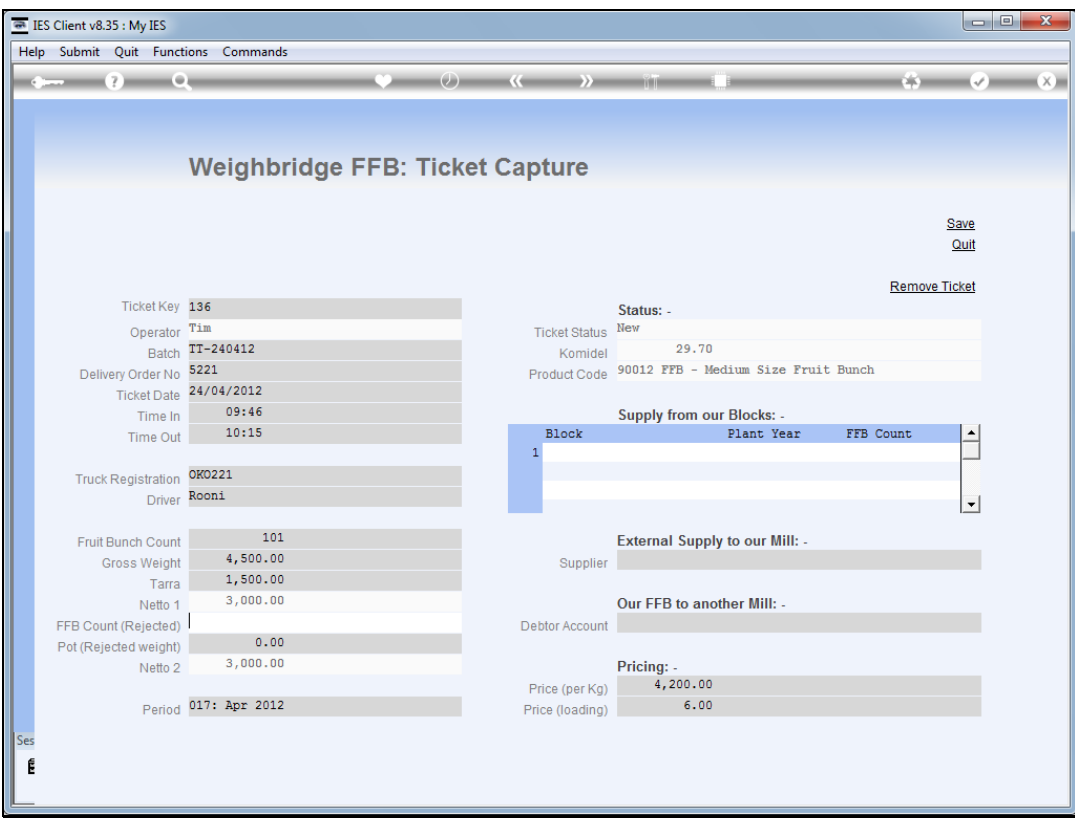

## Slide 1

Slide notes: For a Ticket with external supply of FFB to our Mill, the capturing is similar to internal supply. The 1st field where there can be a different situation is the 'rejected count', as it is possible to have some FFB rejected when the supply is external. In this example, we do not have any rejected fruit.

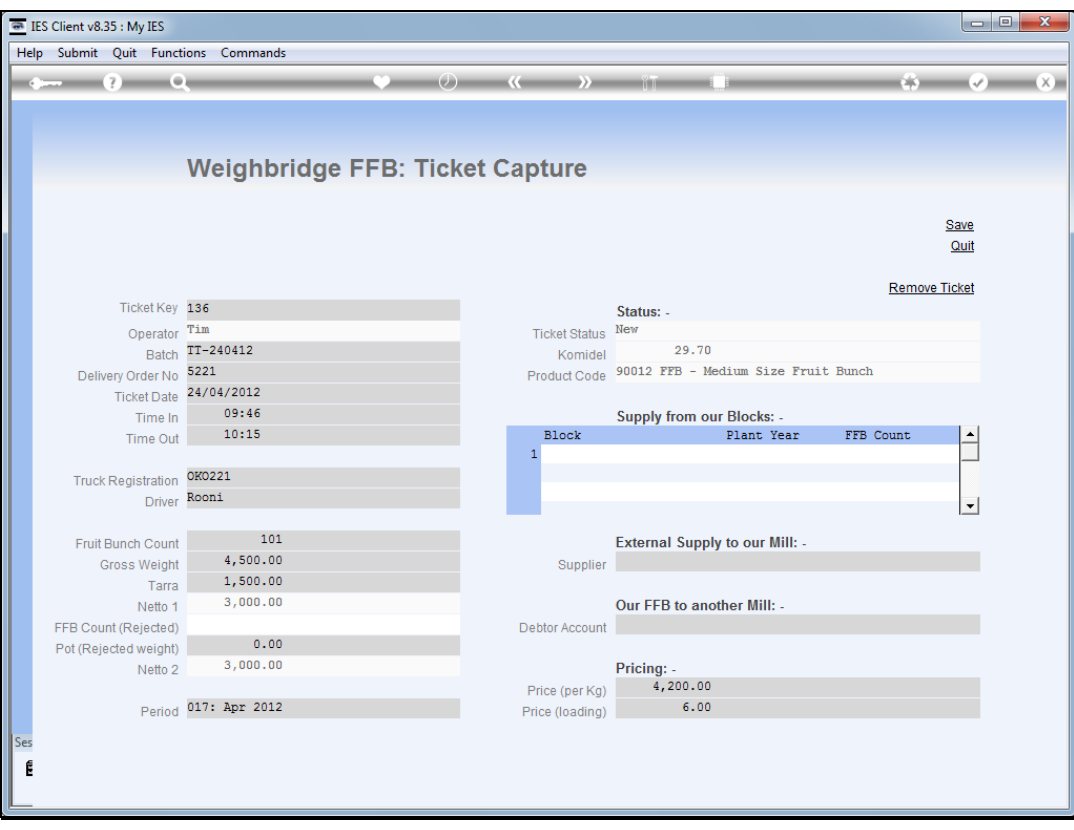

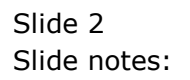

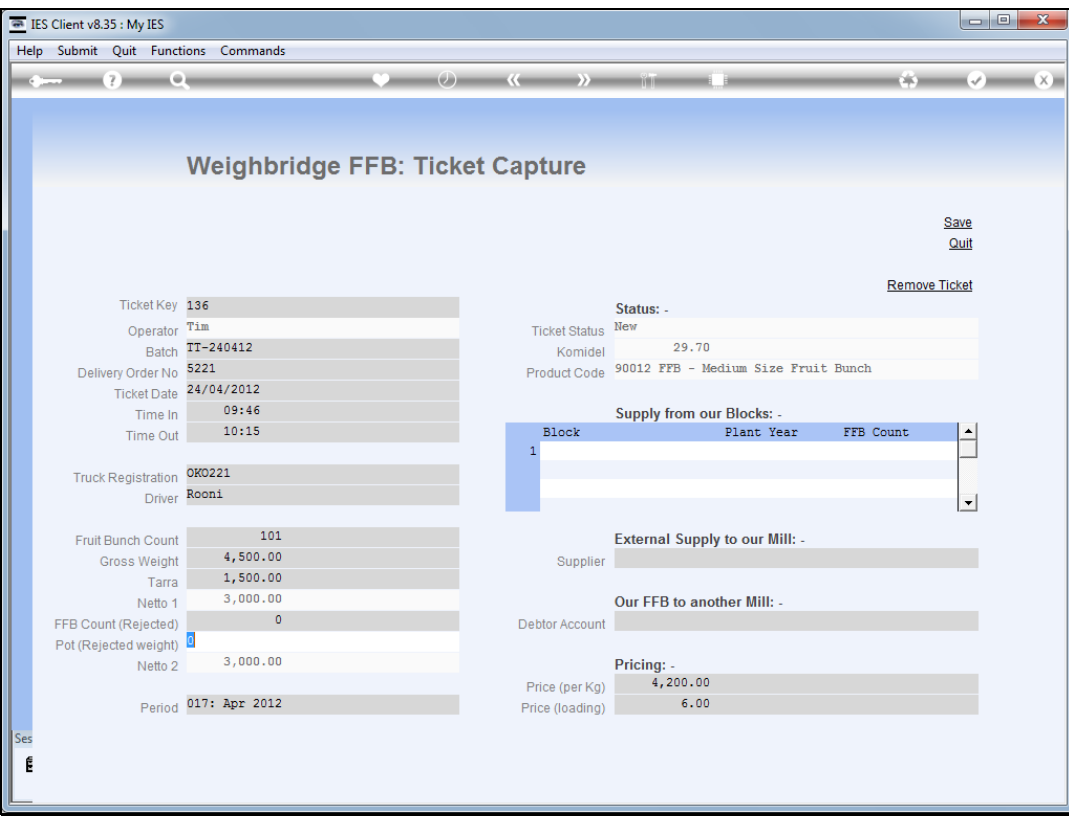

## Slide 3

Slide notes: For external supply, we do not capture any Blocks, because the Blocks are not ours. We only capture the Supplier Account, so that the payment obligation for the FFB can be processed.

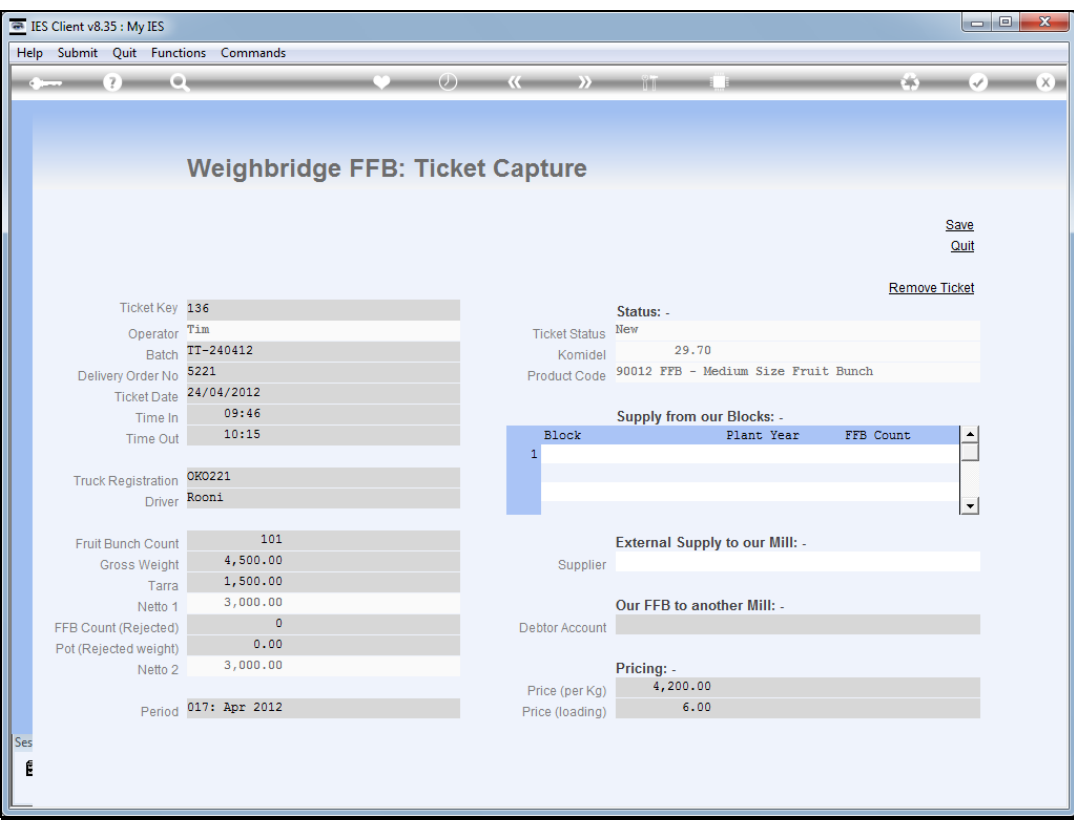

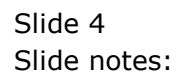

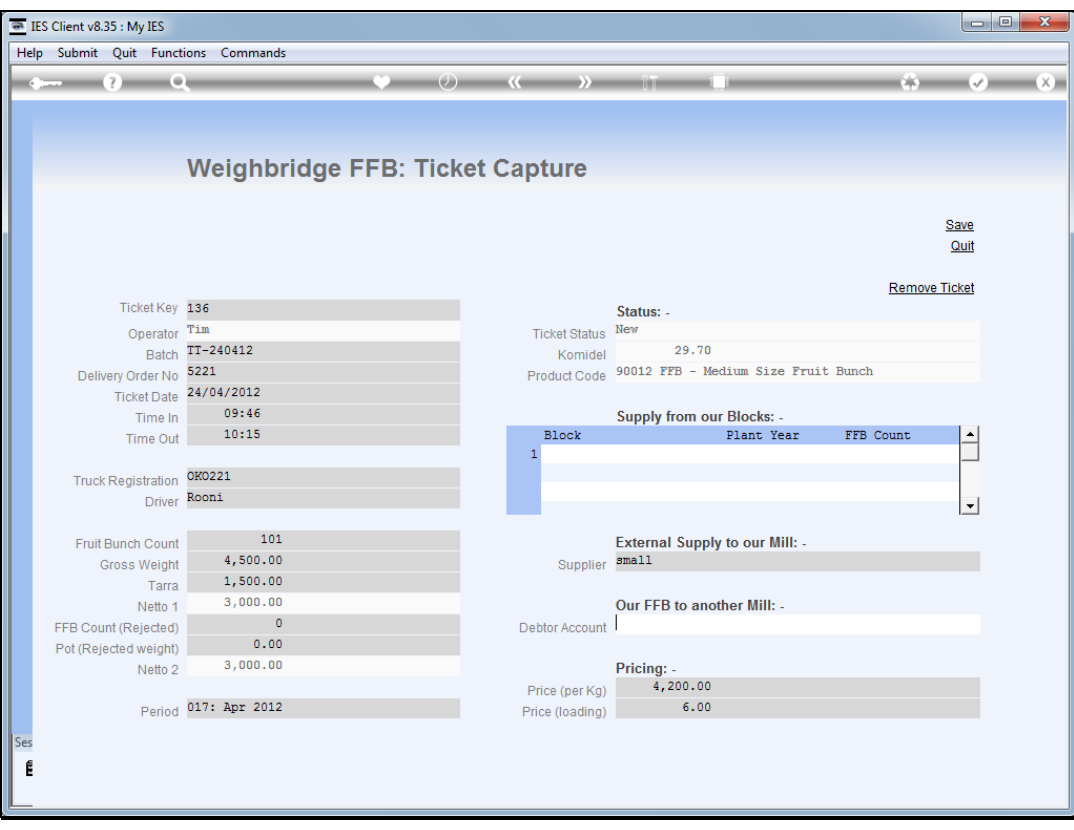

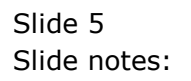

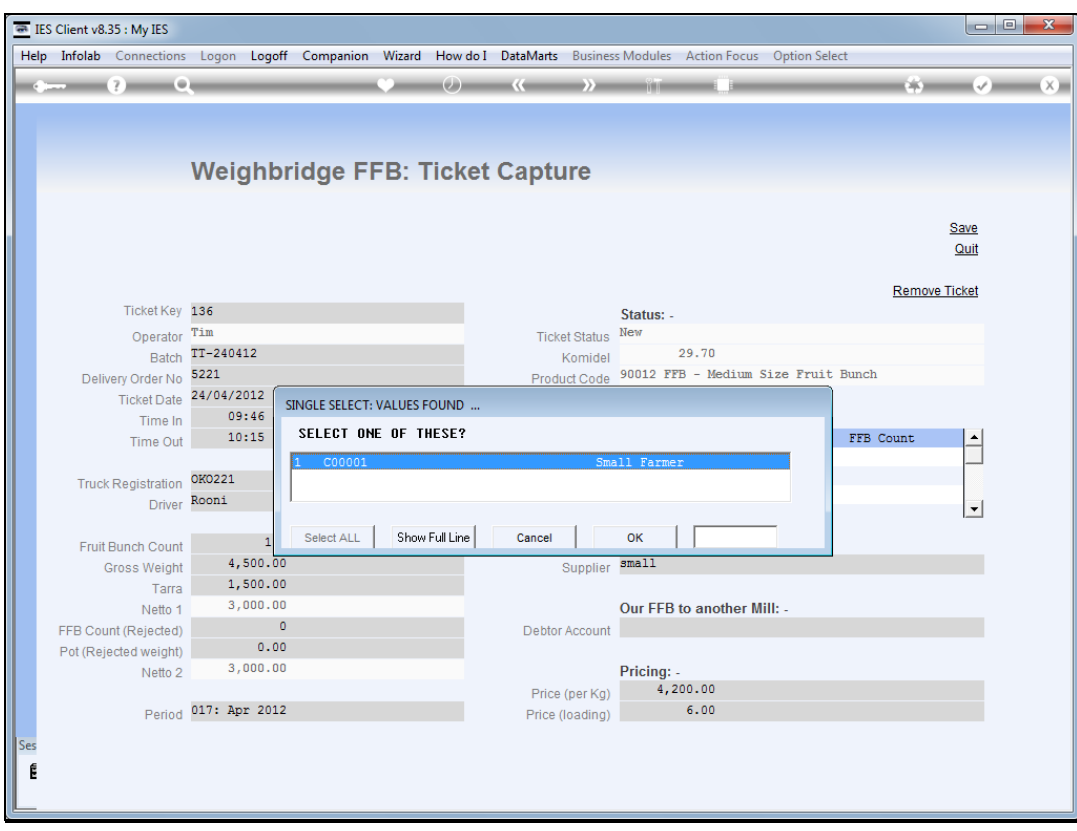

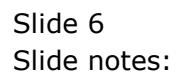

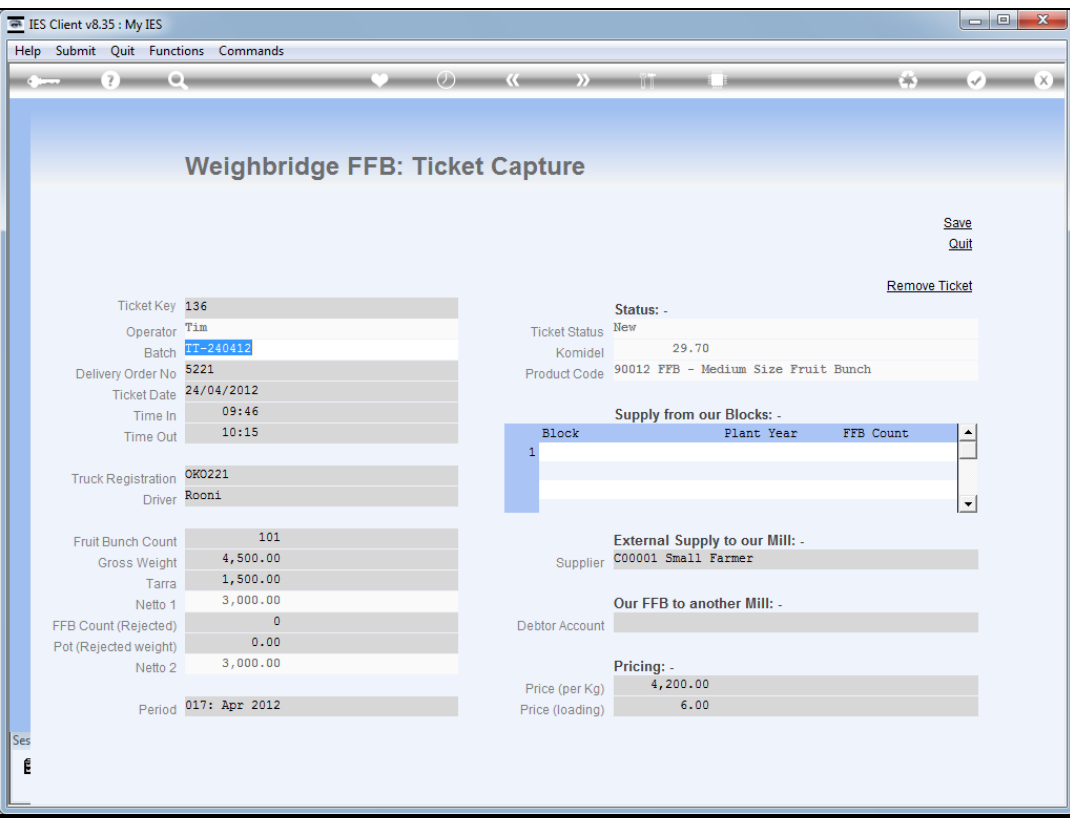

## Slide 7

Slide notes: The Price and Load Price are already defaulted, but may possibly be changed if our settings are such.

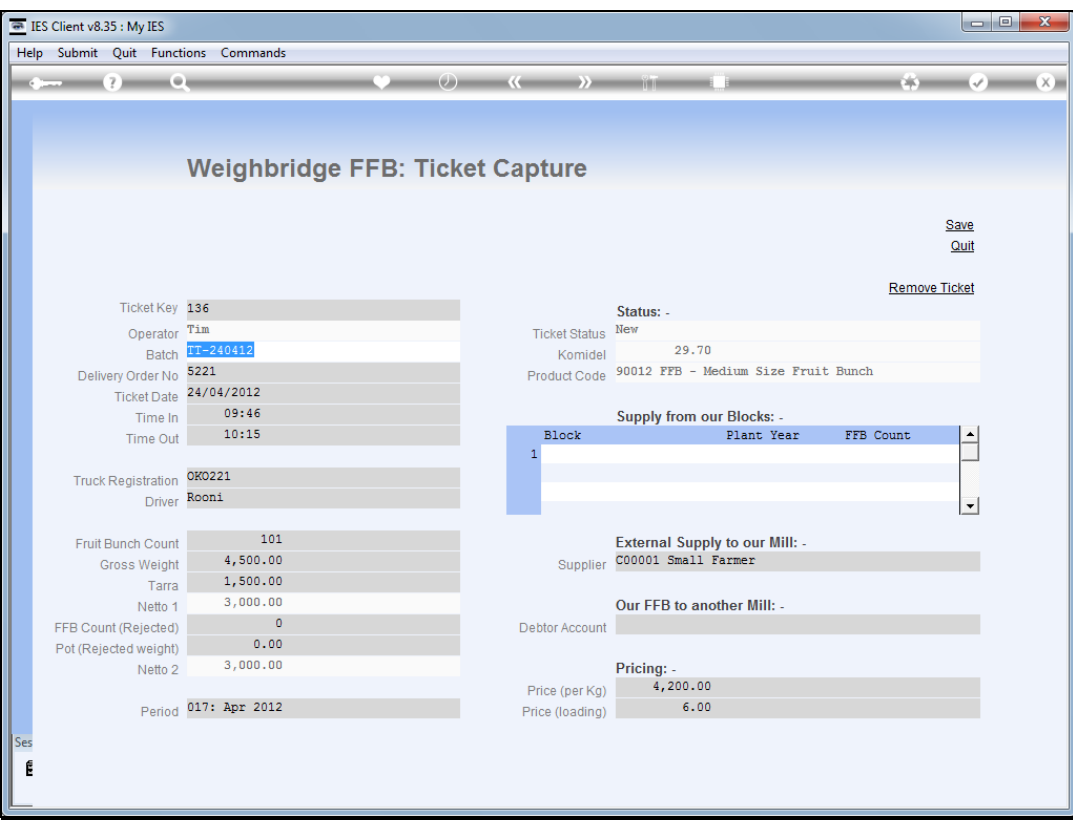

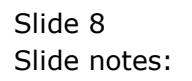

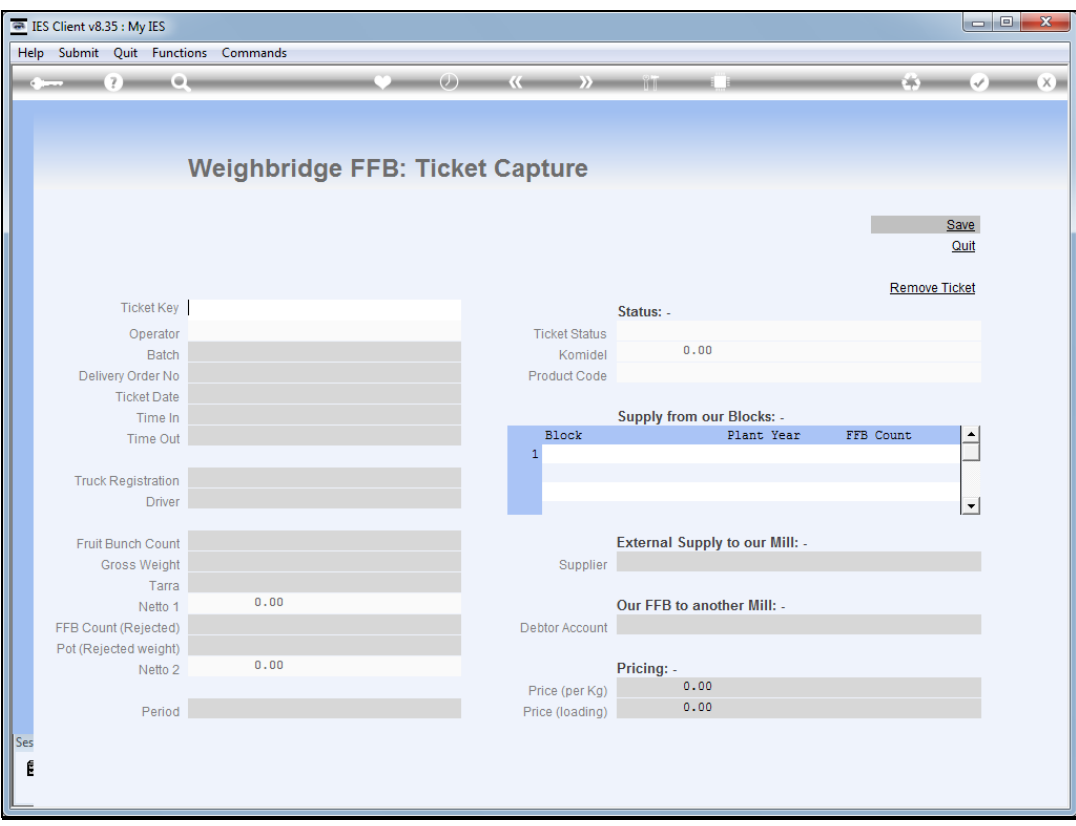

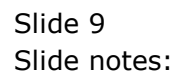